```
m, 2 n, 5a1 = abs((c\text{-ref}(c,1))/ref(c,1))&It
= QC5 and abs((o-ref(c, 1))/ref(c, 1)) & lt
=0.05 and c&gt
=ref(c, 1) and l&lt
=ref(h) 1)
a2 = ref(c, 1)8gtref(o, 1) and (ref(c, 1)/ref(o, 1)) & gt
=1+m/100 and ref(c) 1 /ref(c) 2) &gt
=1.04 and ref(c) 1) & et
ref(c, 2) and ref(c, 1) & gt
ref(c, 3) and ref(c, 1) & gt
ref(c, 4) and ref(c, 1) & gt
ref(c5) and ref(c1) & gt
ref(c\theta) and ref(c1) & gt
ref(c, \frac{7}{2} and ref(c, 1) & gt
ref(c, 8) and ref(c, 1) & gt
ref(c, 9)
a3 = if(a1 and a2, 3, 0)
a4 =barslast(a1 and a2)
a8 = ref(c \t a4+1)a5 = abs((c-ref(c,1))/ref(c,1))&It
= QCB and abs((o-ref(c, 1))/ref(c, 1)) & It
= 0.03
a6 = (c\>gt)=a8 and c/a8<
=(1+n/100)a4=count(a5 and a6 a4)
```
**怎样找反弹强势股股票\_\_五日乖离率是什么-股识吧**

BOLLIng

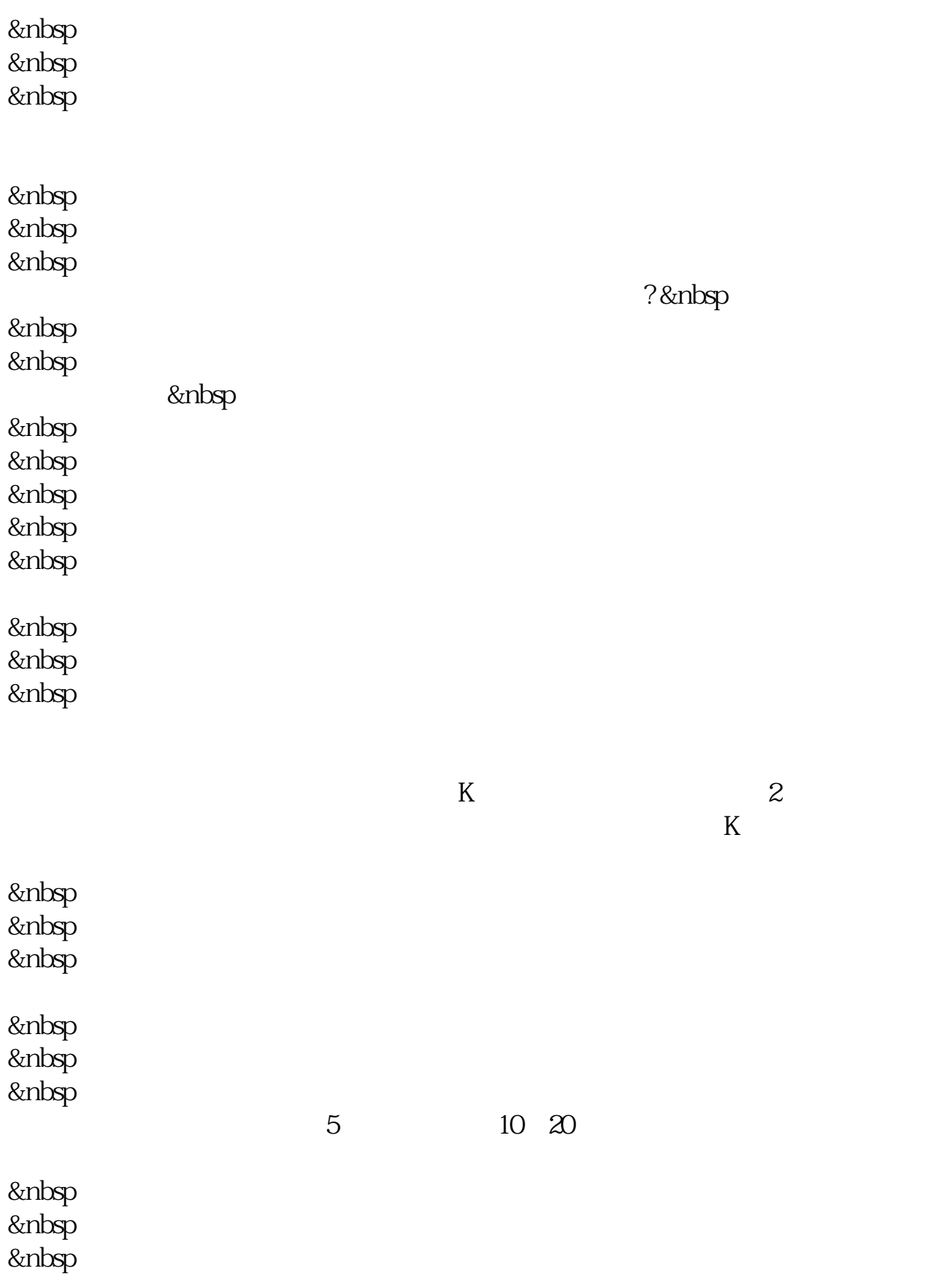

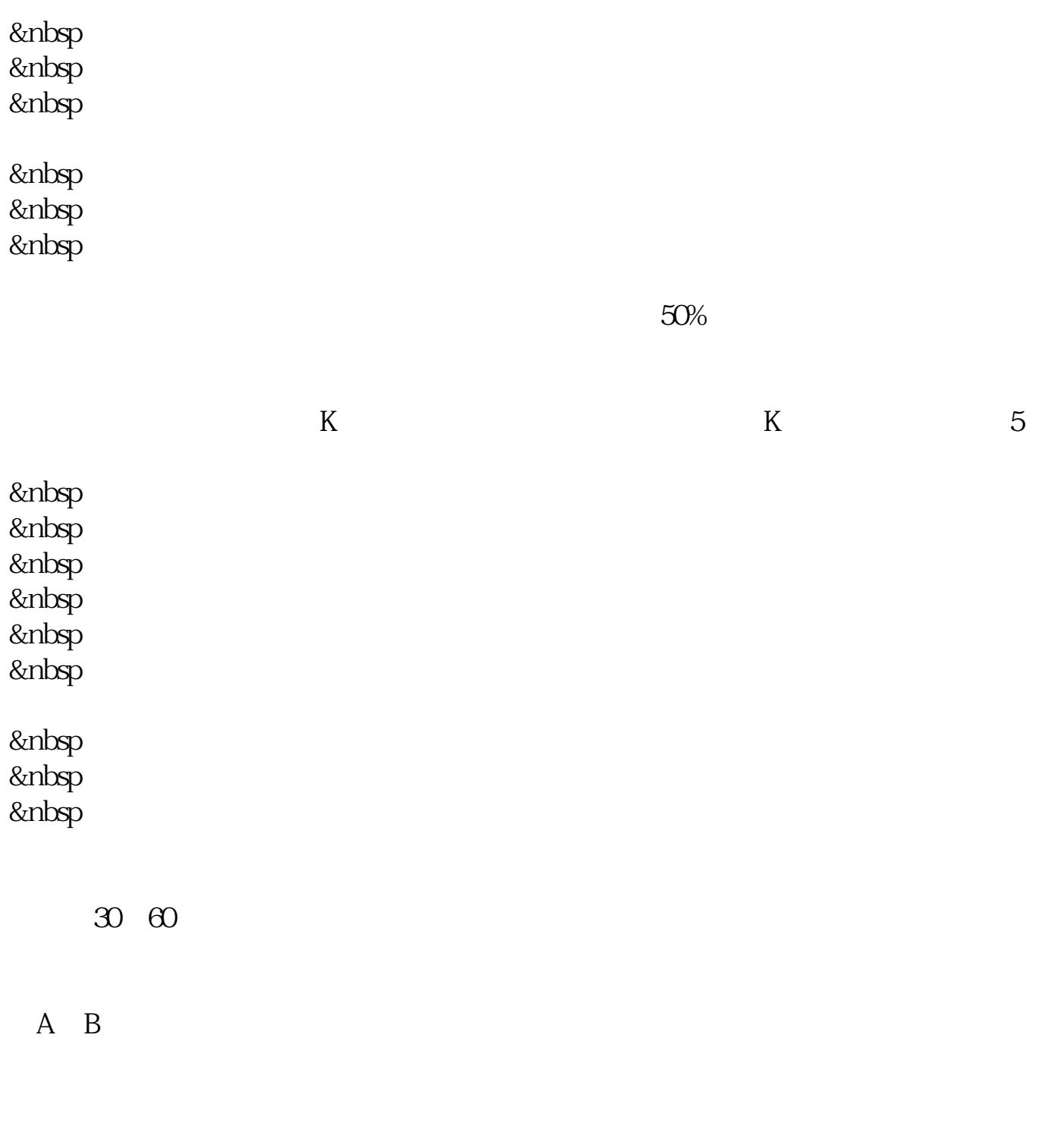

等等强势股就是走势能够自成一派 甚至能主导大盘的走势的.弱势股就很好理解了

 $\Omega$ 

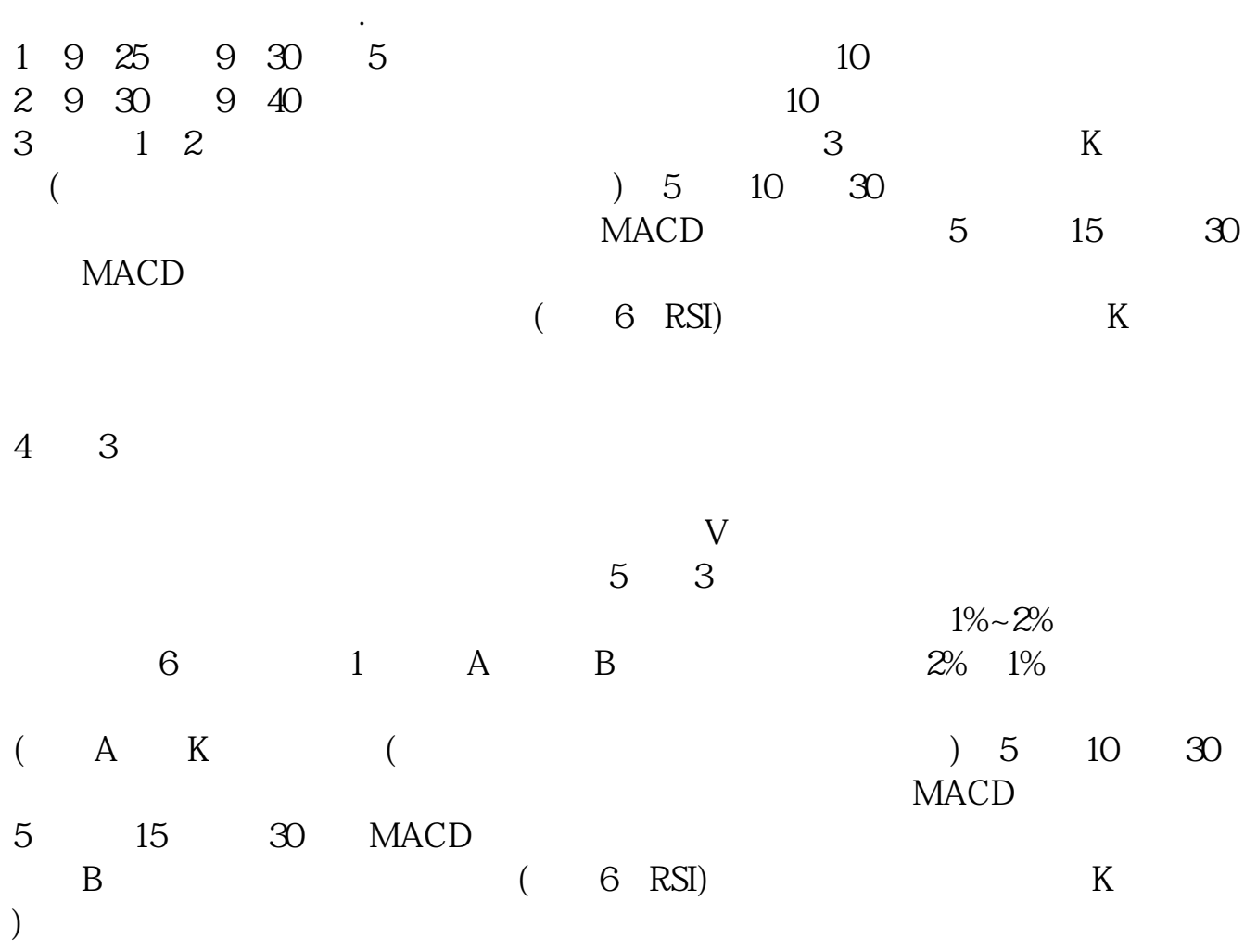

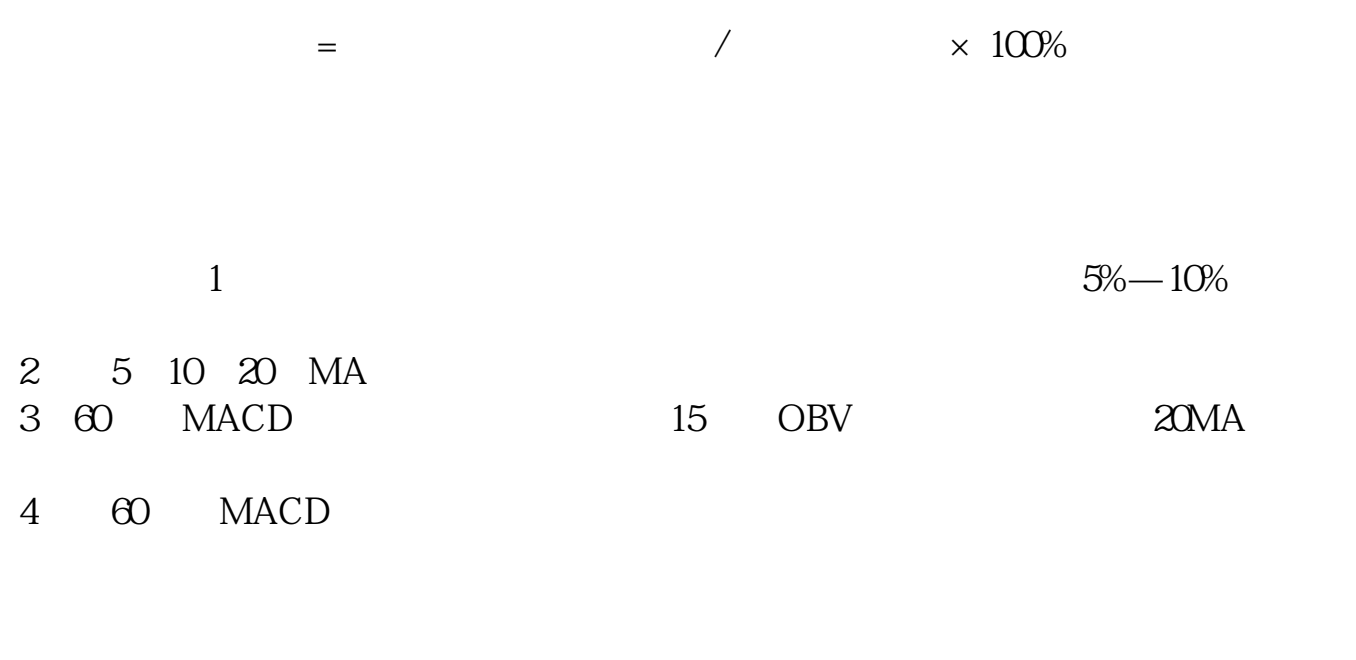

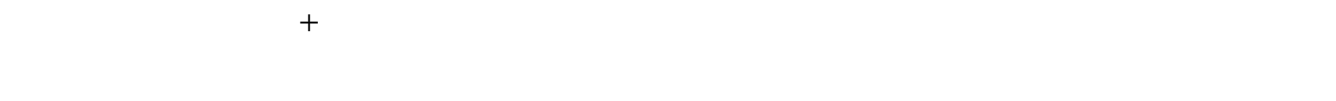

 $3$  $4<sub>1</sub>$ 

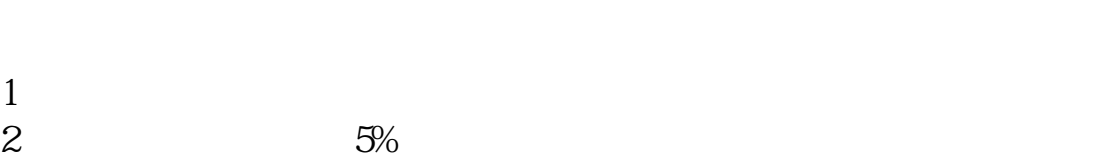

```
rsv13 = (close-\text{llv}(\text{low} \quad 13)/(hhv(high, 13)-llv(low, 13))*100
k13 = sma(rsv13, 3, 1)
d13 = sma(k13, 3, 1)
j13 = 3*k13.2*d13 colorff99ff linethick3
rsv113 = \frac{\cosh(13)}{\cosh(13)} /(hhv(high, 113)-llv(low, 113)*100k113 = sma(rsv113, 13, 1)d113 = sma(k113, 3, 1)
j113 = 3*k113.2*d113 color4080ff linethick3
rsv27: =(\csc\frac{1}{2})/(h h v / h i \sin\frac{27}{2})-llv(low, 27))*100
k27 = sma(rsv27, 3, 1)d27 = sma(k27, 3, 1)
j27 = 3/k27-2*d27 color00ffff linethick3
rsv89 = (c\log\frac{1}{v}(\text{low } 89) / (\text{hhv}(\text{high } 89) - \text{lv}(\text{low } 89)) * 100k89 = sma(rsv89 13 1)
d89 =sma(k89 \quad 3 \quad 1)
j89 = 3*k89-2*d89 colorfffff00 linethick3
rsv5: =(\text{close-}\text{liv}(\text{low}18)/(\text{hhv}(\text{high}18)-\text{liv}(\text{low}18))^*100k5 =sma(rsv5 \quad 3 \quad 1)
d5 = sma(k5, 3, 1)
i5 = 3*k5.2*d5 colorffffff linethick1
        =ma(close 26) colorred linethick1
          = +22^{\circ}std(close 26) colorffffff linethick3
          = -22^{\circ}std(close, 26), color00ff00, linethick3
aa=j898gt
50 and j89&lt
90 and j89&gt
ref(j89 1) and j278gtref(i27 1) and i278lt
90 and j13&gt
ref(j13 1) and j138dt
90 and j5&gt
ref(j5 1) and j5&lt
90 and & & & & &
ref(1) and 8gtref( 1) and bb = c&gt
\alpha and v&gt
ref(v, 1)*1.3xe if(aa 1 0)
```
xg1 if(aa and bb, 1,0) stick linethick3

参考资料来源:股票百科—乖离率

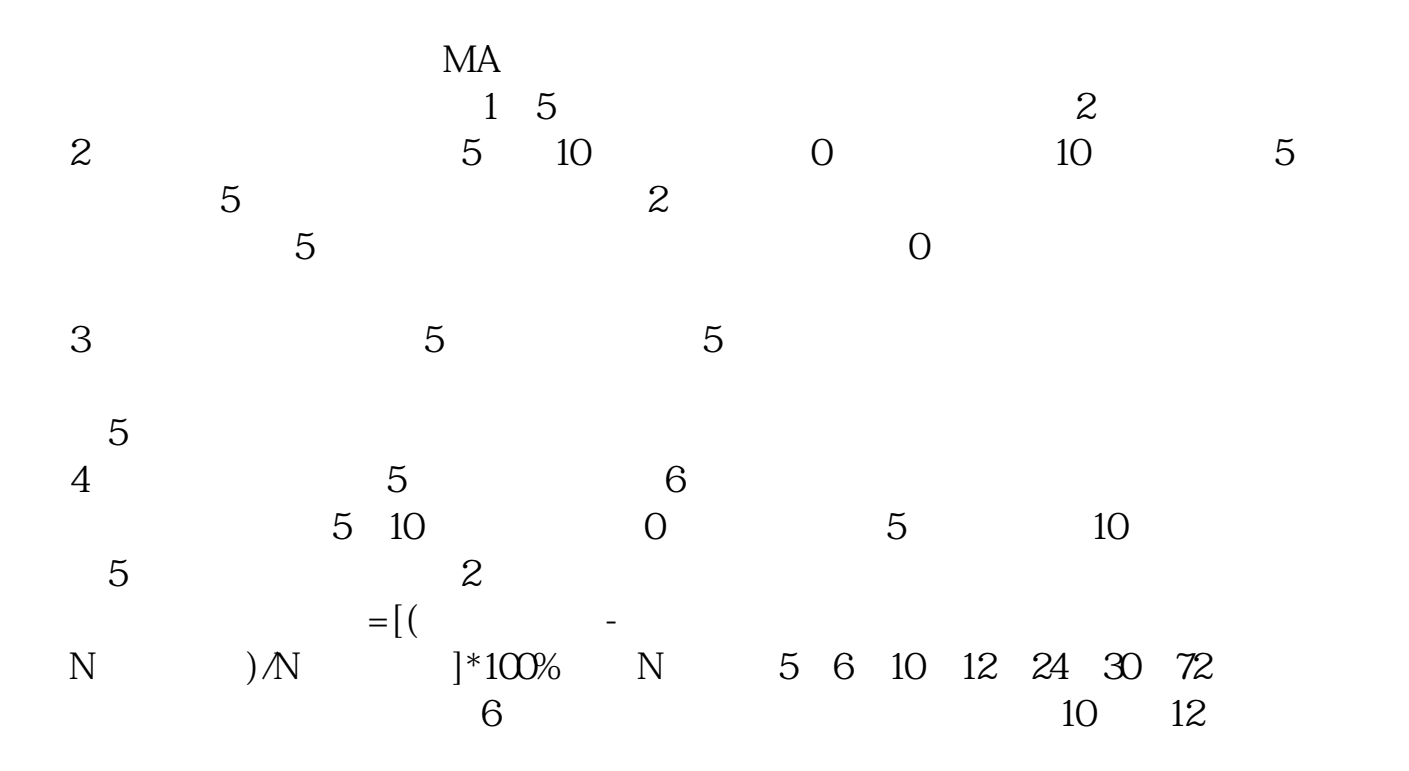

 $LC = REF(CLOSE, 1)$ AHC1: =CLOSE\*VOL AHC2:=EMA((EXPMA(AHC1, 3)/EXPMA(VOL, 3)+EXPMA(AHC1, 6)/EXPMA( VOL,6)+EXPMA(AHC1,12)/EXPMA(VOL,12)+EXPMA(AHC1,24)/EXPMA(V

```
OL 24)/4 13
ZT = REF(C \t1)*1.1-C&lt
0.01 AND H=C
   =1.3*AHC2=1.06*AHC2
       =SMA(MAX(CLOSE-LC 0) 2 1)/SMA(ABS(CLOSE-LC) 2 1)*100
      1 = SMA(MAX(CLOSE-LC) 20 1)/SMA(ABS(CLOSE-10))LC) 20, 1)*100伪装潜伏:操作线<
10 AND & & gt
=REF( 1) AND DYNAINFO(17) & gt
\overline{O}
```
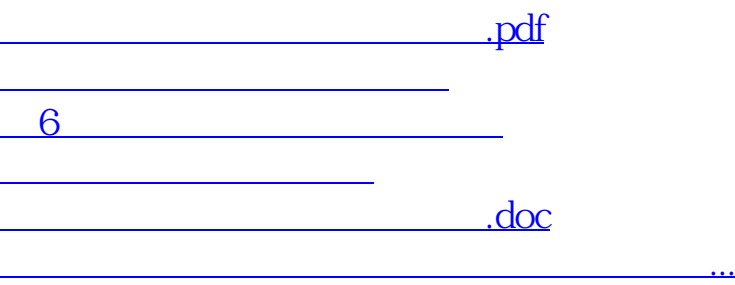

<https://www.gupiaozhishiba.com/article/31105901.html>